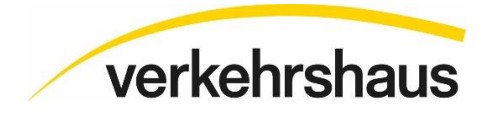

# "Tout ce qui fait plaisir" **Cycle II**

# **Attractions pour les élèves au Musée Suisse des Transports**

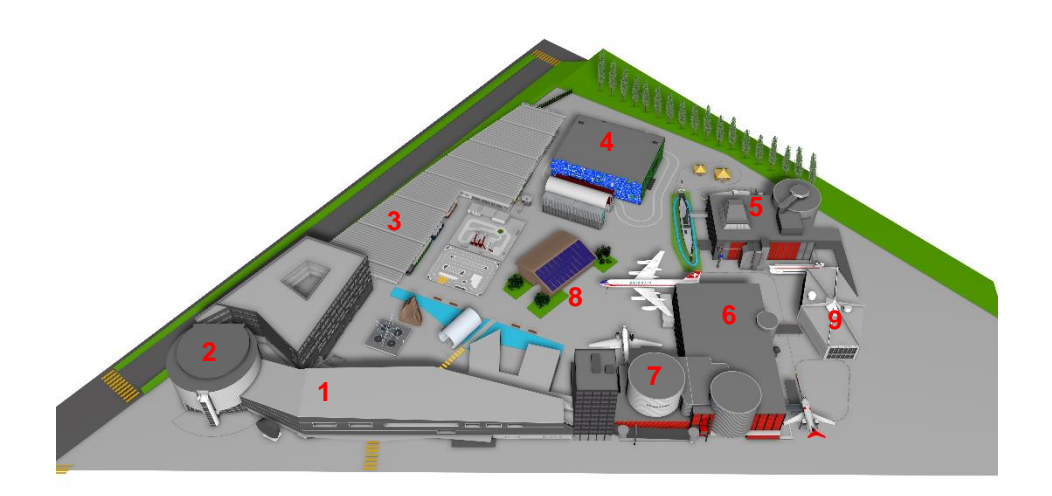

- **1 Media World (1er étage)**
- **2 Cinéthéâtres / Swiss Chocolate Adventure**
- **3 Hall des rails**
- **4 Salle du trafic routier**
- **5 Halle de la navigation, des téléphériques et du tourisme**
- **6 Hall de l'aéronautique et de l'aérospatiale**
- **7 Planétarium**
- **8 Arène**
- **9 Musée Hans Erni**

L'offre pour les écoles au Musée Suisse des Transports est très variée et instructive. Mais les objectifs d'apprentissage et l'acquisition de connaissances ne doivent pas toujours être au premier plan.

Dans cette compilation, vous trouverez un aperçu des zones d'exposition où le plaisir et l'expérience sont avant tout mis en avant.

Toutes les attractions sont comprises dans le prix d'entrée, si ce n'est pas le cas, c'est indiqué.

Les pages suivantes présentent une sélection de temps forts pour le cycle II, mais il existe bien entendu de nombreux autres domaines "divertissants" en fonction des intérêts de chacun !

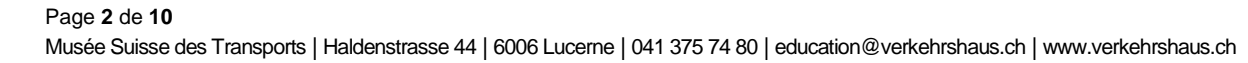

#### **Hall des rails**

#### **Funiculaire de Stoos**

Tu peux découvrir la maquette du funiculaire de Stoos grâce à un mur d'escalade et un toboggan.

#### **Transport combiné**

L'îlot thématique "Transport combiné" explique le transbordement de marchandises de la route vers le rail et inversement. Un simulateur te permet d'expérimenter toi-même la tâche d'un opérateur de grue.

#### **Exposition de locomotives à vapeur**

La locomotive du Brünig découpée montre le fonctionnement de cette centrale électrique sur roues. Que se passe-t-il à l'intérieur de la locomotive à vapeur ?

#### **Simulateur de train "Giruno**

Voyager avec le simulateur de train à travers le tunnel de base du Gothard du nord au sud de l'Europe ou inversement. Le simulateur comprend un poste de conduite original.

### **Jeu de la draisine**

Le jeu de la draisienne met l'accent sur le plaisir. Vous pouvez vous affronter dans une course.

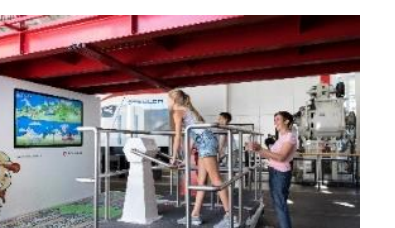

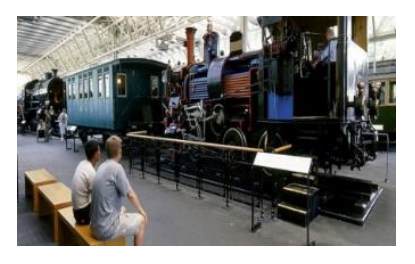

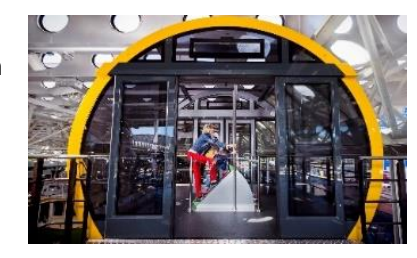

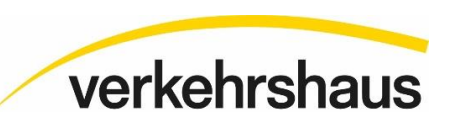

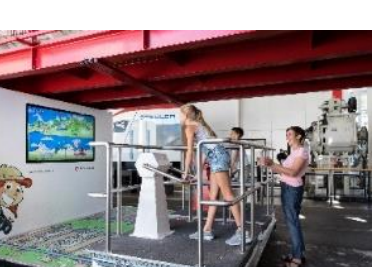

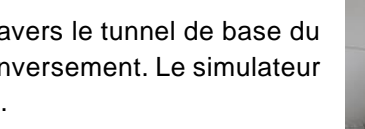

#### Page **3** de **10** Musée Suisse des Transports | Haldenstrasse 44 | 6006 Lucerne | 041 375 74 80 | education@verkehrshaus.ch | www.verkehrshaus.ch

#### **Pelles à charbon**

Le travail du chauffeur peut être testé sous forme de jeu. Essayez de pelleter 100 kg de charbon en deux minutes !

# **Halle du trafic routier**

# **Maître de scan**

Glisse-toi dans la peau d'un "logisticien" grâce aux stations de scannage et de préparation des commandes !

# **Logistique de la tête de réseau**

Le jeu de logistique "Picking Hero" exige une réflexion et une action rapides. Il faut appuyer sur les bons boutons et scanner les marchandises correspondantes en un minimum de temps. Es-tu un "Picking Hero" ?

# **Jeu VR Logistique**

Être soi-même un ananas. Grâce à la réalité virtuelle, tu peux suivre le voyage d'un ananas, de la récolte à la vente.

# **Autothéâtre**

Choisis le thème automobile qui t'intéresse le plus. Ensuite, les voitures sont amenées en direct dans l'arène par un robot.

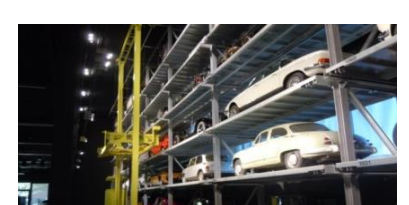

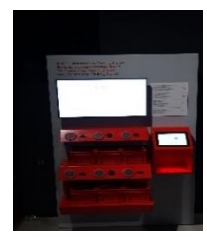

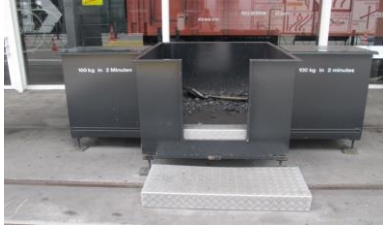

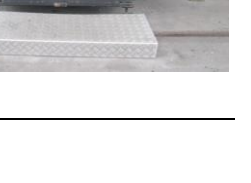

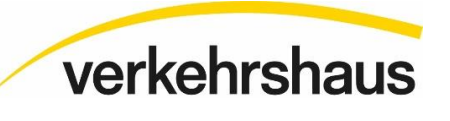

#### **Monde miroir "SEE YOU**

Les miroirs, les feux et les réflecteurs apportent plus de clarté et de sécurité dans la circulation routière. Mais attention : ils peuvent aussi détourner l'attention !

#### **Modèle de Galliker**

Le modèle miniature t'invite à reproduire de manière ludique la chaîne d'approvisionnement avec des maquettes.

#### **Test de collision**

Découvre ce que l'on ressent lorsqu'on heurte un mur en voiture à une vitesse de 10km/h.

#### **VR Vélo**

A l'aide de la réalité virtuelle, tu te déplaces à vélo dans la ville de Zurich. Tu apprends à tourner à gauche et à traverser le rond-point correctement et en toute sécurité. Pendant le trajet, tu dois prendre les bonnes décisions.

#### **Jeu d'approvisionnement**

Découvre le monde de la logistique en exerçant les différents métiers nécessaires au transport de produits.

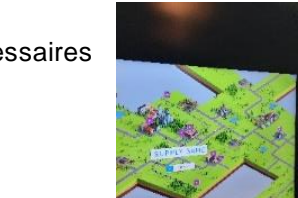

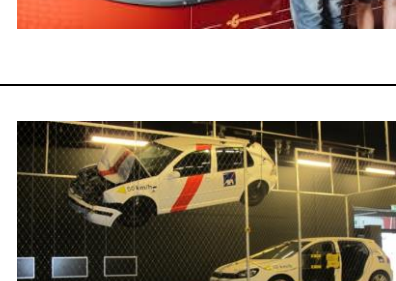

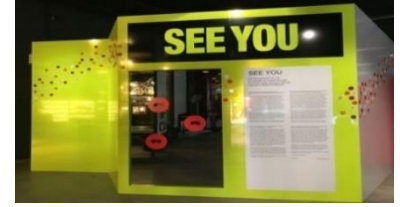

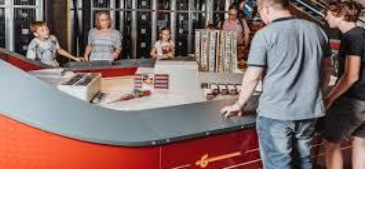

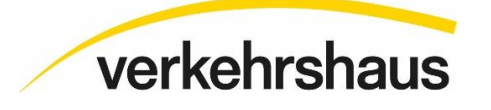

#### Page **5** de **10** Musée Suisse des Transports | Haldenstrasse 44 | 6006 Lucerne | 041 375 74 80 | education@verkehrshaus.ch | www.verkehrshaus.ch

#### **Simulateur de course**

Essaie de battre les temps records des athlètes Red Bull pendant que le cockpit s'incline comme dans la réalité lors de l'accélération, du freinage et de la direction.

# **Halle de la navigation, des téléphériques et du tourisme**

**Jeu du bac** Dans ce jeu, tu peux charger toi-même un ferry.

#### **Jeu d'aviron**

Dans une compétition, vous pouvez vous affronter entre vous ou contre un bateau à vapeur.

#### **I-factory**

L'I-factory propose une expérimentation interactive et ludique de quatre techniques de base de l'informatique. Pour les réservations : <https://schulen.verkehrshaus.ch/>

#### **Voyage autour du DS Rigi**

Sur le Schifflibach, tu as la possibilité de faire le tour du plus ancien bateau à vapeur de Suisse et de l'escalader à l'aide d'une échelle de corde.

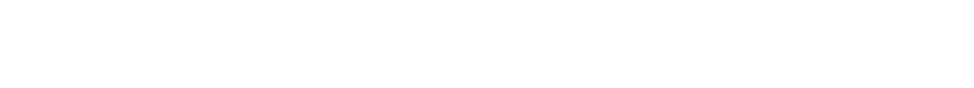

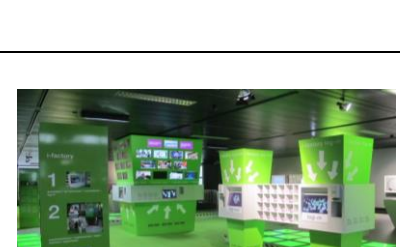

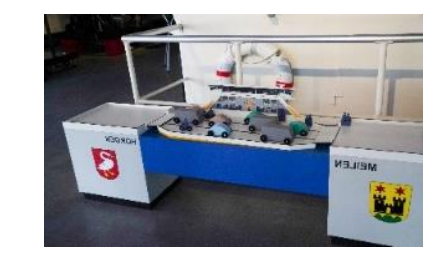

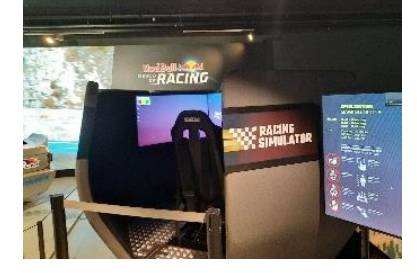

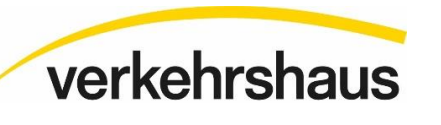

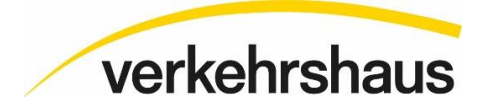

#### **Livemap Suisse (Swissarena)**

Grâce à la photographie aérienne praticable, tu peux mieux connaître la Suisse.

#### **Nautirama**

Embarquez pour un voyage d'une vingtaine de minutes à travers l'histoire de la navigation et du tourisme en Suisse centrale. Pénétrez dans le salon d'un bateau à vapeur à roues, assistez à un naufrage médiéval.

#### **Modèle d'écluse**

La navigation n'est possible que lorsque la voie d'eau ne dépasse pas une certaine déclivité. Cette maquette permet aux élèves d'observer directement sur place comment les écluses transportent les bateaux lorsque la pente est trop forte.

#### **Halle de l'aéronautique et de l'aérospatiale**

#### **Swiss-Simulator**

Dans le Swiss-Simulator, la tâche consiste à faire atterrir un avion en toute sécurité à l'aéroport de Zurich. Tu découvriras ainsi l'inertie du pilotage d'un avion.

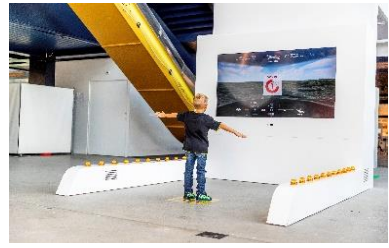

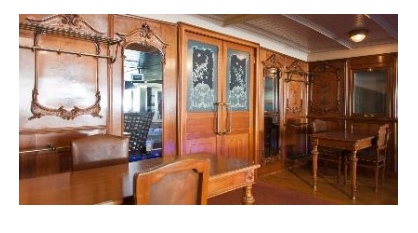

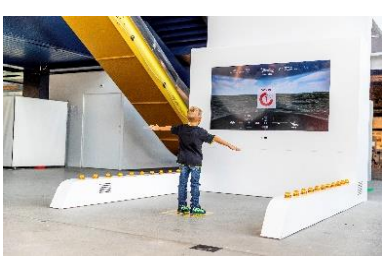

#### **Planeur Lilienthal**

Sur une réplique du premier planeur d'Otto Lilienthal, tu peux découvrir ce que cela fait de voler et de piloter l'engin à la seule force de tes muscles.

#### **Swiss Cargo**

Ici, tu peux découvrir le monde de l'aéroport et du transport de passagers de manière ludique. Les points forts sont un tapis roulant sur lequel on peut marcher et un toboggan qui correspond à la longueur d'un toboggan de sauvetage original.

#### **Simulateur de dirigeable**

Dans notre nouveau simulateur de dirigeable, tu peux non seulement comprendre ce que c'est que de voler avec un dirigeable, mais aussi le piloter toi-même.

#### **Contrôle aérien**

Tu découvriras à quel point la sécurisation et la surveillance de l'espace aérien suisse est un défi. Il s'agit de guider un aéronef en toute sécurité à travers l'espace aérien en utilisant son propre corps et en évitant différents obstacles. Cela demande de l'habileté et de la concentration.

#### **Transformateur d'espace**

La désorientation règne dans le convertisseur d'espace. Il n'y a ni bas ni haut. Ici, tu as l'impression d'être dans l'espace.

Remarque : les enfants de moins de 12 ans doivent être accompagnés d'un adulte.

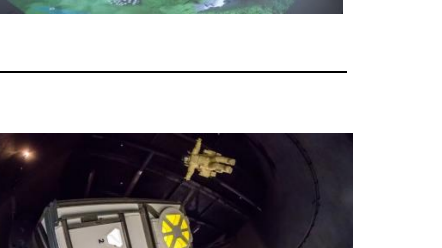

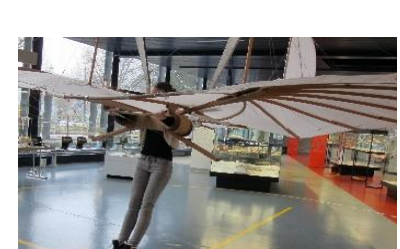

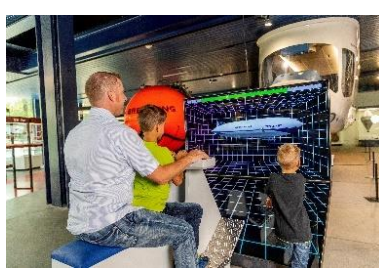

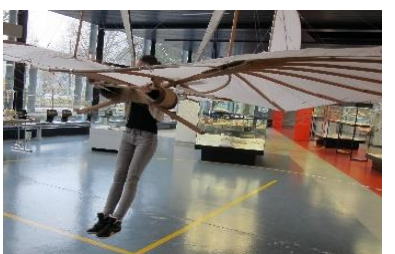

verkehrshaus

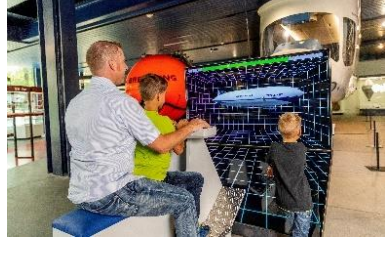

#### **Contrôle à l'aéroport**

À l'aide d'un appareil à rayons X, tu peux examiner différentes valises à la recherche d'objets interdits et essayer de manière ludique de placer les bagages des passagers dans le bon avion.

#### **Roue de hamster**

Dans la roue du hamster pour les humains, tu peux constater par toi-même combien d'énergie doit être dépensée pour la production d'énergie.

Qui peut faire 100 watts ?

#### **Sim World**

Dans le Sim World, les élèves peuvent explorer différents simulateurs de vol. Du premier avion des frères Wright à l'avion de combat moderne.

# **Arène**

# **Train de jardin (payant)**

Le trajet commence à la station de la gare du musée Hans Erni et passe par différents endroits. Outre la locomotive à vapeur, il y a aussi une locomotive diesel SOB.

#### **Sky-Jumper (payant)**

Tu peux éprouver une sensation d'apesanteur sur le grand trampoline de l'arène. Le saut de dix minutes dans le ciel coûte 10 francs.

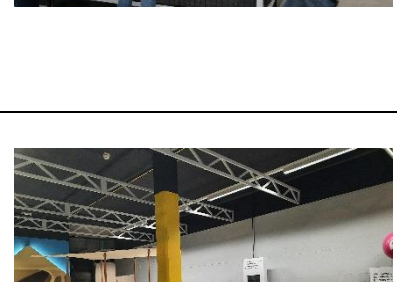

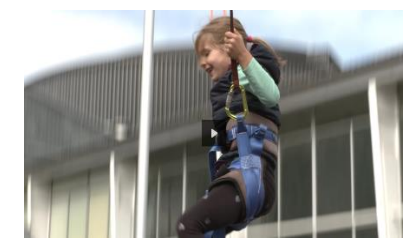

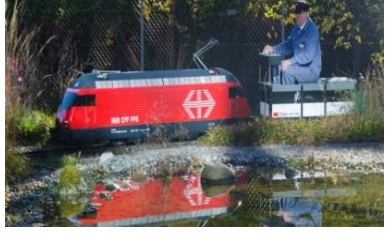

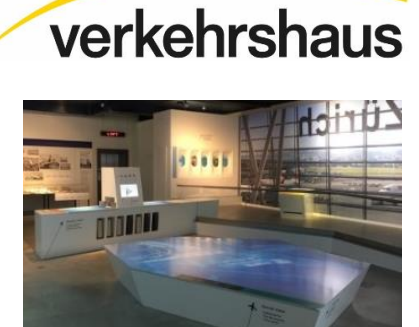

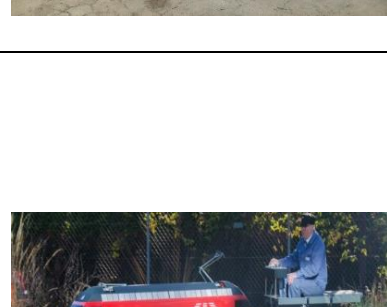

### **Jardin de circulation**

Dans le jardin de la circulation, les règles de la circulation te sont expliquées de manière ludique. Avec les karts, tu peux immédiatement mettre en pratique ce que tu as appris.

Pour les réservations [: https://schulen.verkehrshaus.ch/](https://schulen.verkehrshaus.ch/)

# **Media World**

Dans le Red Bull Media World, tu peux te plonger dans le monde des sports nautiques et des histoires des athlètes Red Bull. Les différentes expériences de réalité virtuelle et augmentée permettent d'essayer et de vivre de près les technologies les plus récentes.

Pour les réservations [:](https://schulen.verkehrshaus.ch/) https://schulen.verkehrshaus.ch/

# Remarque : les lunettes VR sont interdites aux moins de 12 ans.

# **Cinéthéâtre (payant)**

Découvrir des documentaires passionnants et instructifs sur le plus grand écran de Suisse.

Les représentations ont lieu tous les jours : <https://www.verkehrshaus.ch/besuchen/filmtheater/spielzeiten.html>

# **Planétarium (payant)**

Offre un aperçu du royaume des étoiles grâce à la technologie moderne.

Spectacles quotidiens pour tous les âges :

[https://www.verkehrshaus.ch/besuchen/planetarium/spielzei](https://www.verkehrshaus.ch/besuchen/planetarium/spielzeiten.html)[ten.html](https://www.verkehrshaus.ch/besuchen/planetarium/spielzeiten.html)

# **Swiss Chocolate Adventure (payant)**

Dans ce monde d'expérience multimédia, tu peux tout apprendre sur la découverte, l'origine, le transport et la production du chocolat.

Pour les réservations : 041 375 75 75 ou [info@verkehrshaus.ch](mailto:info@verkehrshaus.ch)

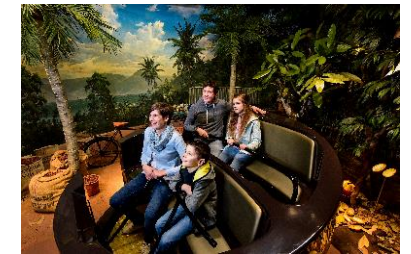

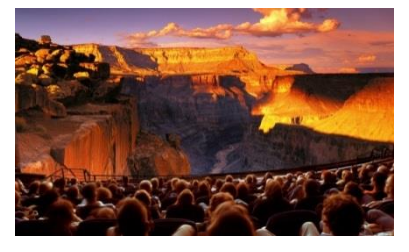

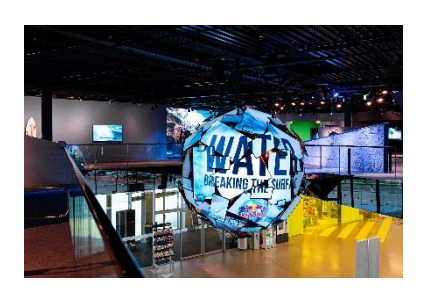

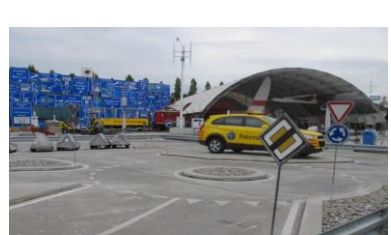

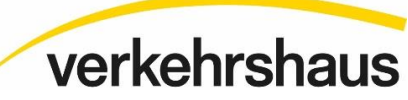

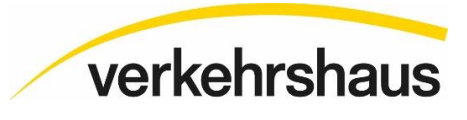

# **Red Bull - The Edge (payant)**

Montez virtuellement sur le Cervin - une idée visionnaire associée à une technologie VR innovante et à une production de film à 360° le rendent possible.

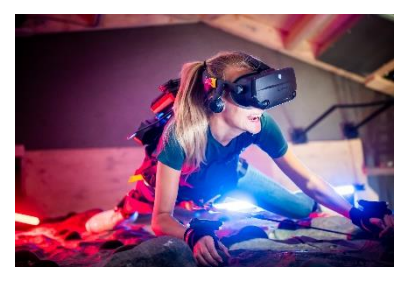